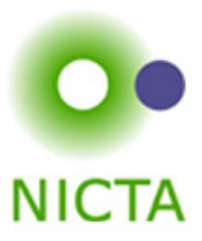

# **OMF: a Control and Management Framework for Networking Testbeds**

Thierry Rakotoarivelo ROADS 2009

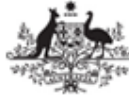

ustralian Government

**Department of Communications, Information Technology and the Arts** 

**Australian Research Council** 

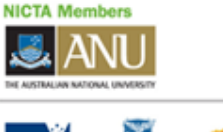

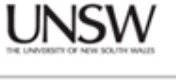

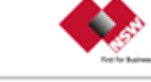

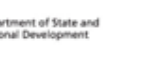

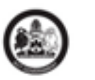

**C** THE UNIVERSITY

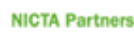

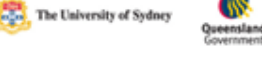

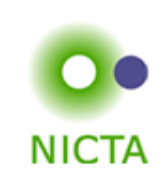

## Introduction to OMF from a user's perspective

(system and operator's perspective see: http://omf.mytestbed.net)

- 1. How do we do experiments? limitations?
- 2. OMF, a framework to address these limitations
- 3. How to experiment with OMF?
- 4. Future Works

### 1. The Problem

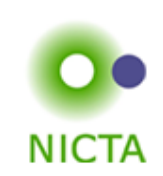

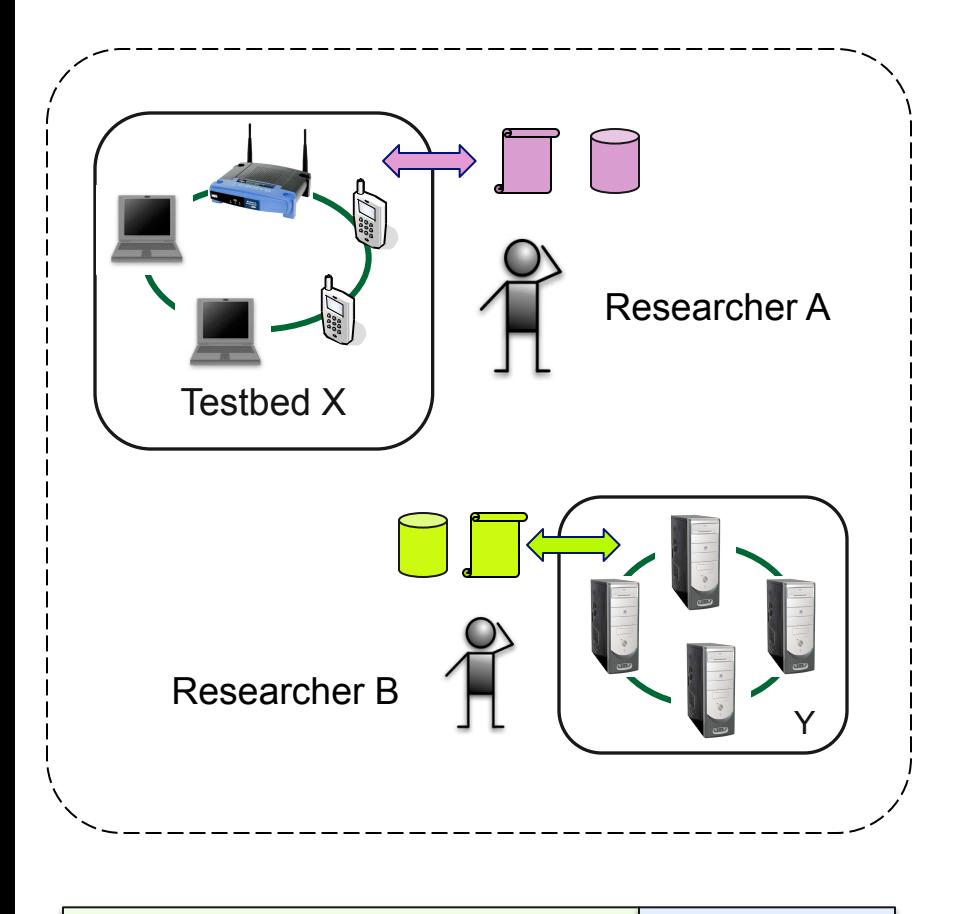

Software & Management | Resources

#### **How do we do experiments today ?**

- Independent initiatives
- Non-optimal (re) use of resources (both spatial & temporal)
- High setup costs , low accessibility
- Weak experimental methodologies
- Ambiguous descriptions
	- $\rightarrow$  Hard to reproduce
	- $\rightarrow$  Low statistical confidence
	- $\rightarrow$  Low peer verification

## 2. Our Approach

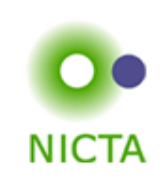

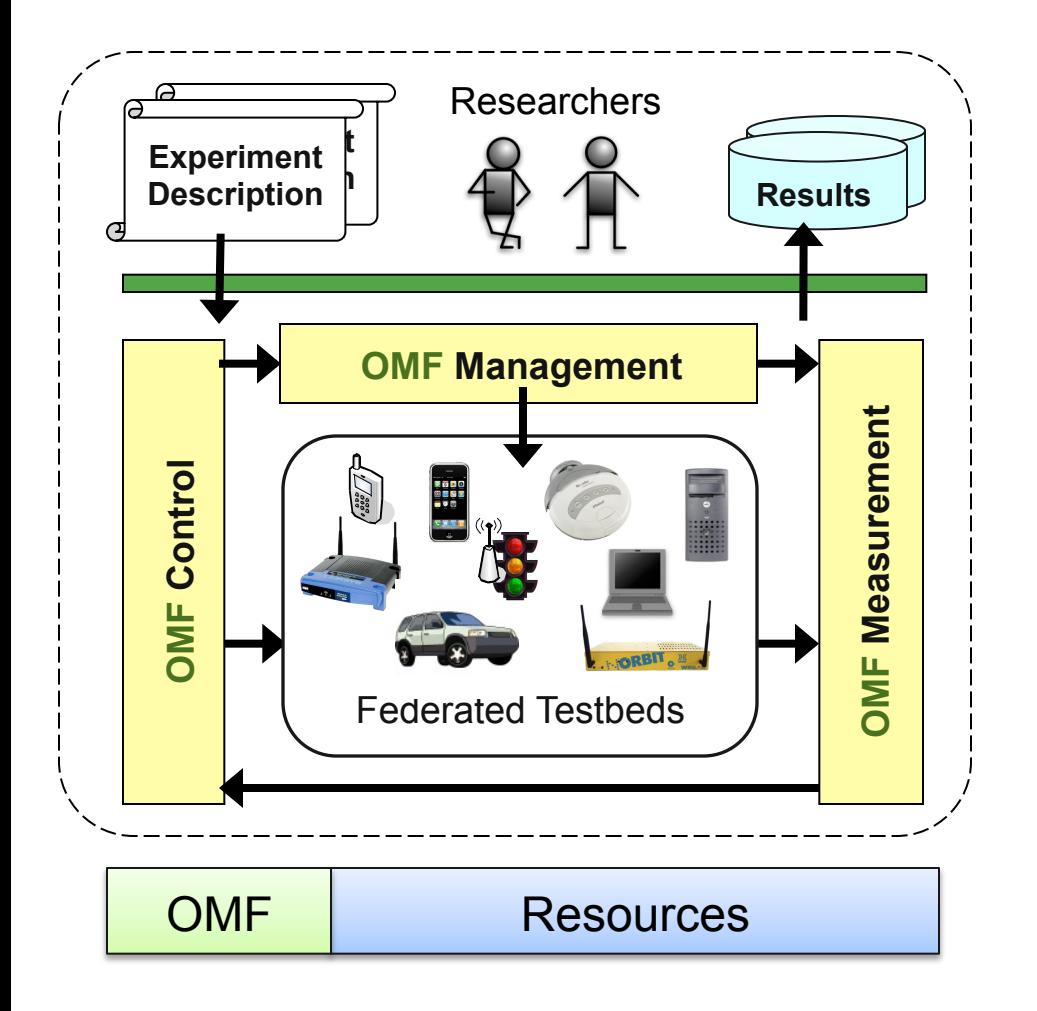

### **OMF a unified framework**

#### **Managing** Testbed

- abstraction for many resource types
- allocate & configure resources
- lower setup & operation cost

#### **Controlling** Experiment

- systematic description
- systematic measurement collection
	- $\rightarrow$  Reproducibility

(within & across testbeds)

### 2. Where is OMF currently used?

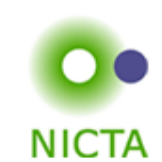

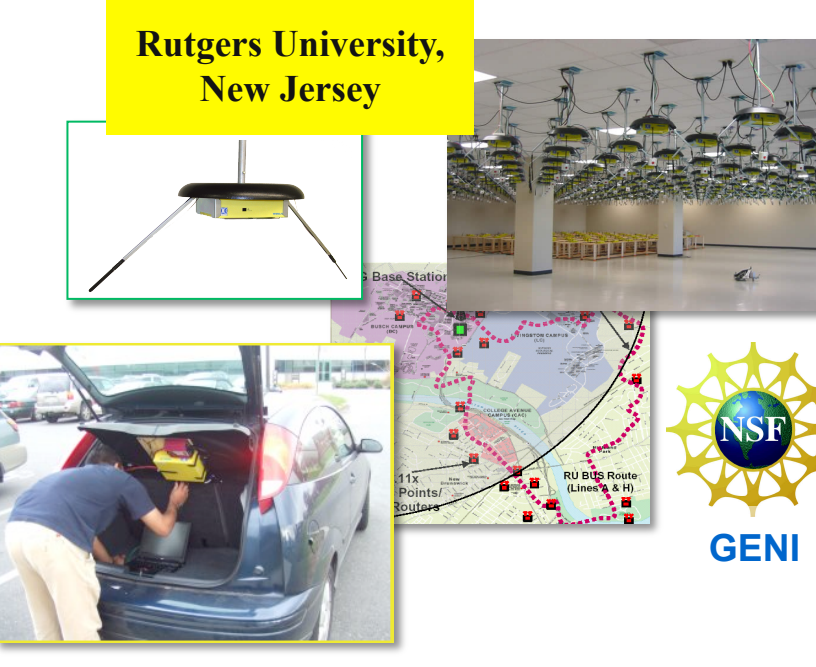

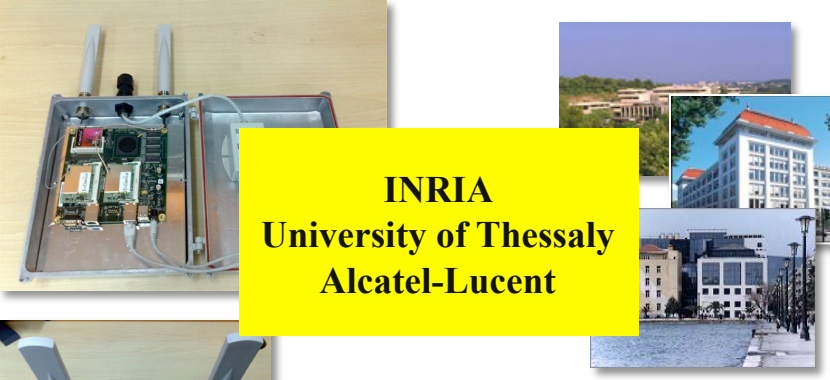

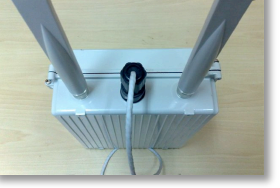

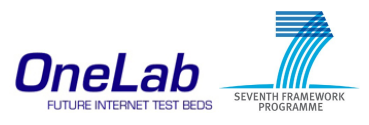

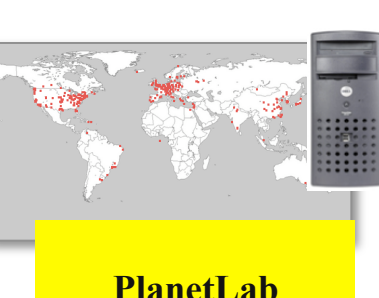

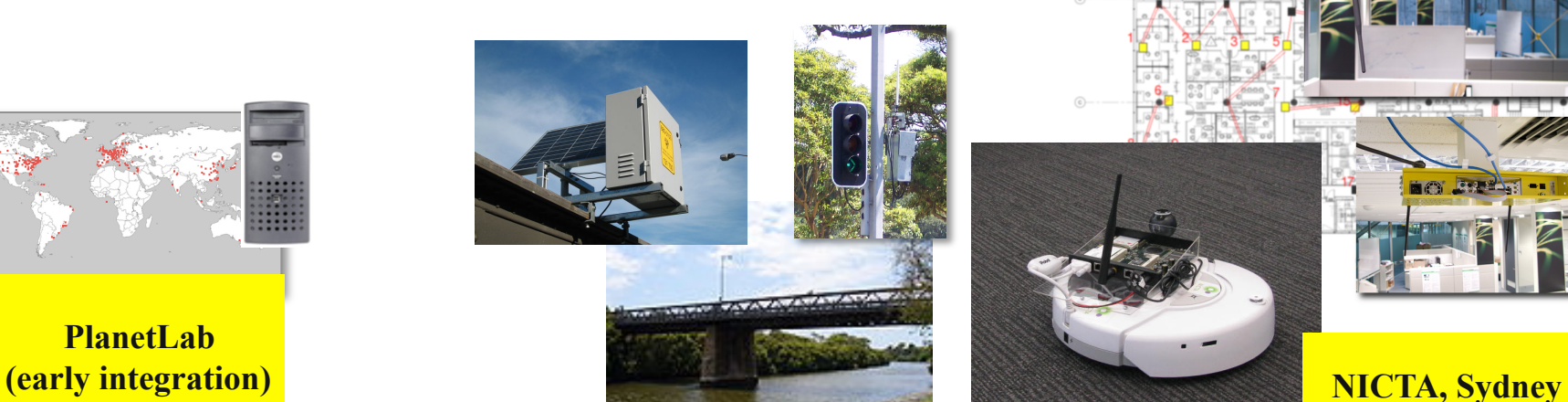

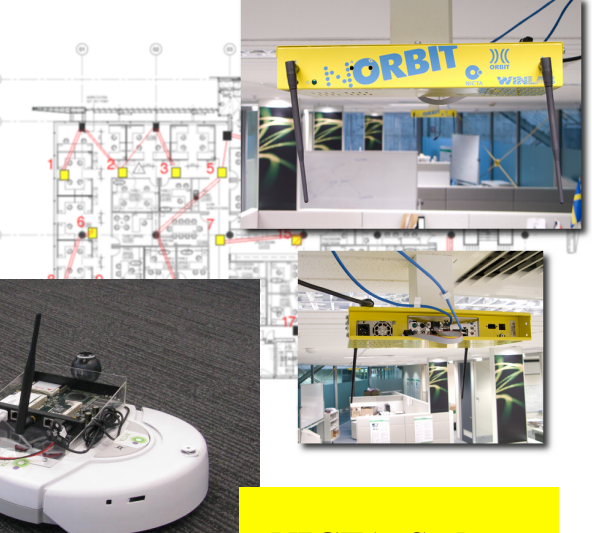

## 2. OMF System Overview (current release)

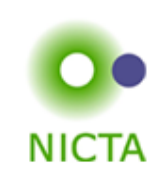

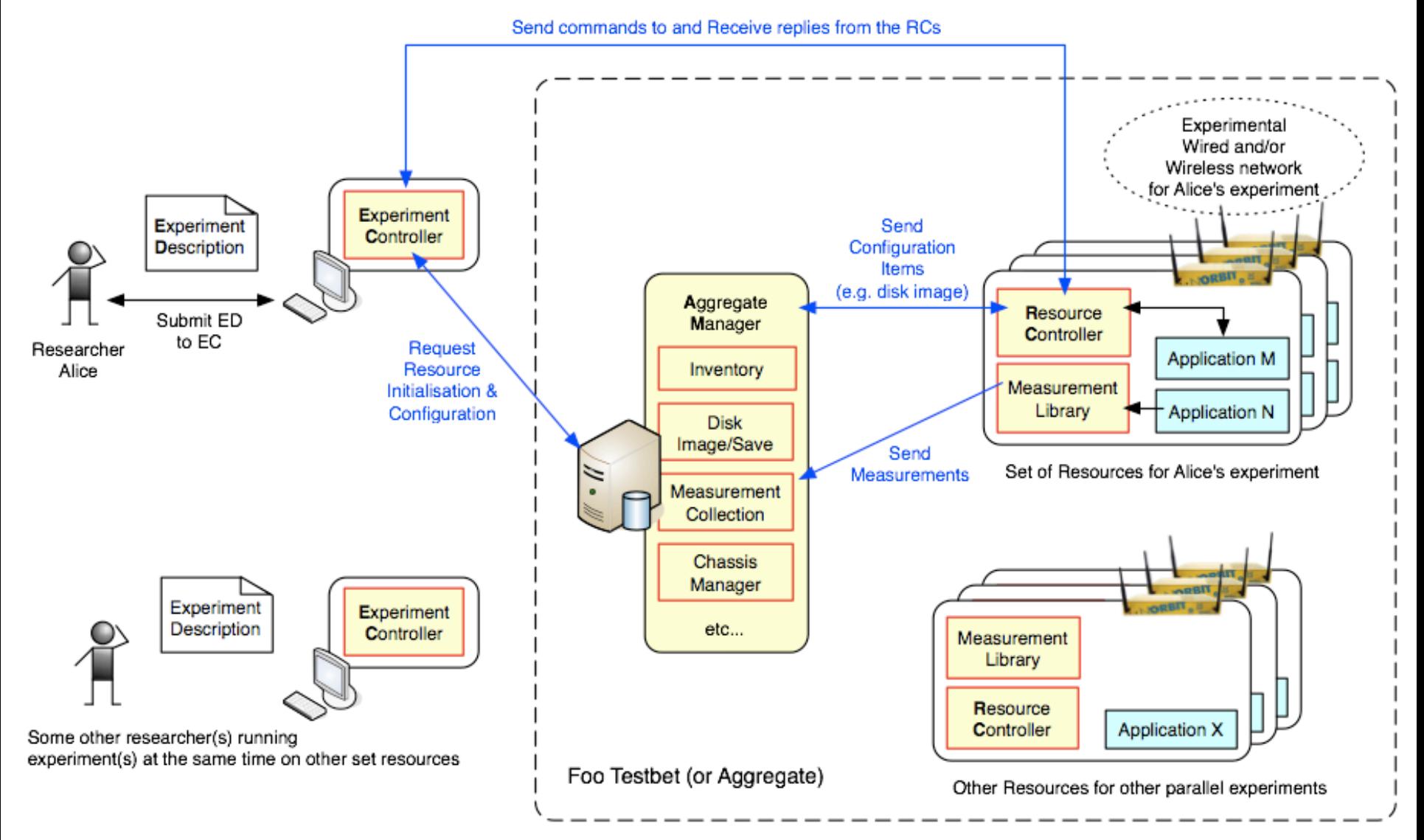

### 3. How to experiment with OMF?

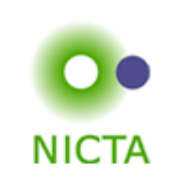

#### A. Experiment Description and Instrumentation

```
defGroup("source", [1,2]) {|node|} node.addApplication("UDPgen") { |app|
      app.setProperty("dst", "10.0.0.2")
       …other property setup…
     app.measure("udp out", :interval => 5)
       …other measurement setup…
   })
   …specific configs for this group…
}
…more definition…
allGroups.net.w0 { |w|<br>w.type = "q"
  w \cdot \overline{\text{mode}} = "ad-hoc" …more configs for all groups…
}
whenAllInstalled<br>allGroups.startApplications<br>wait 30
  group("source").stopApplications<br>...more actions...
}
```

```
defApplication("UDPgen", "otg2") {|a|
  a.path = "/usr/bin/otg2"
   a.description = "A Traffic Generator"
   …other application attributes…
   a.defProperty ("dst", etc…)
   a.defProperty ("pktsize", etc…)
   …other application property…
  a.defMeasurement("udp out") { |m| m.defMetric("timestamp", :float)
     m.defMetric("seq_no", :long)
   }
}
```
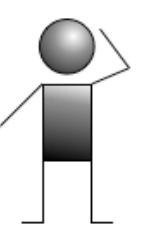

#### B. Deployment and execution

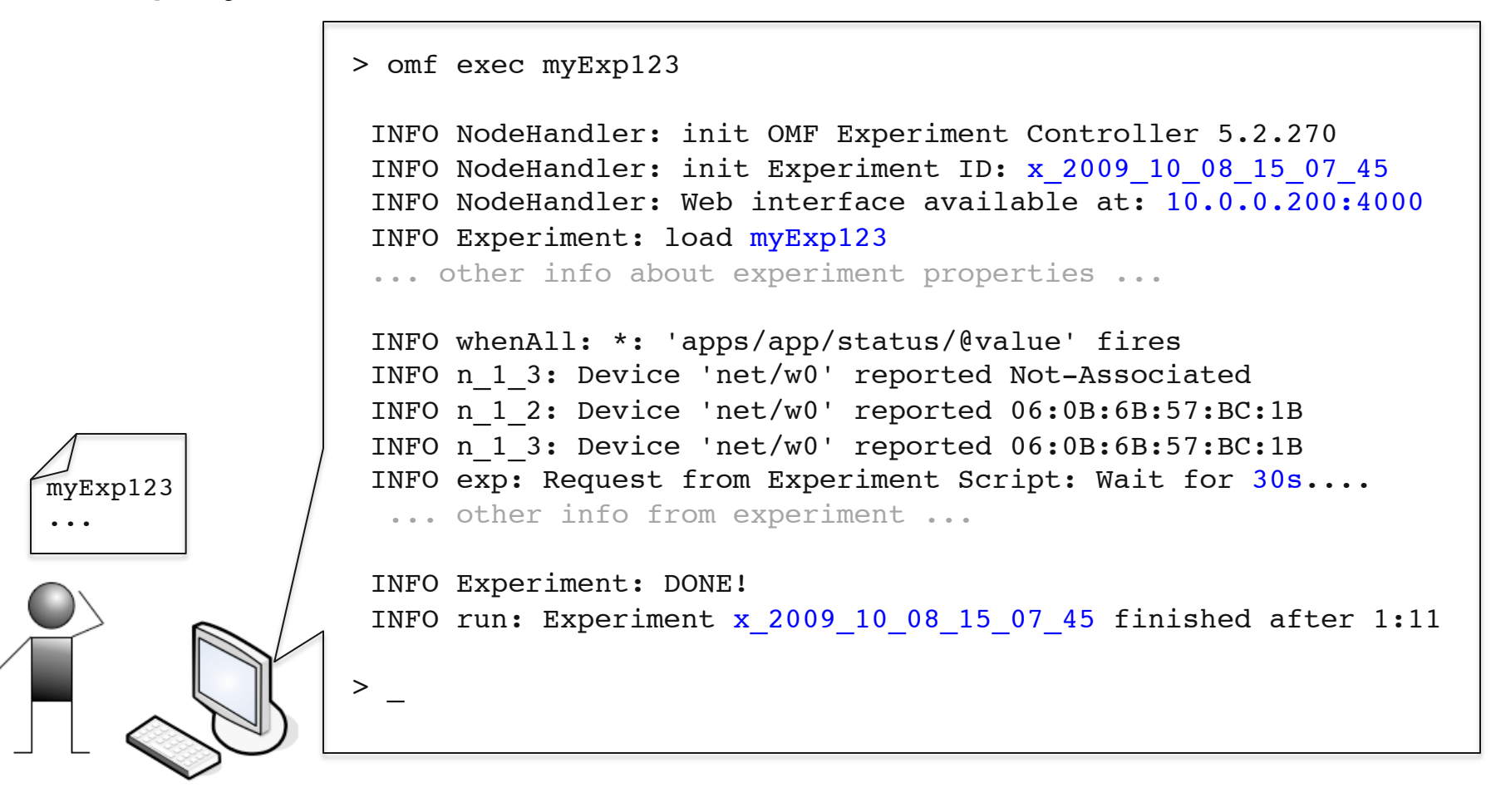

**NICTA** 

### 3. How to experiment with OMF?

C. Measurement Access and Analysis

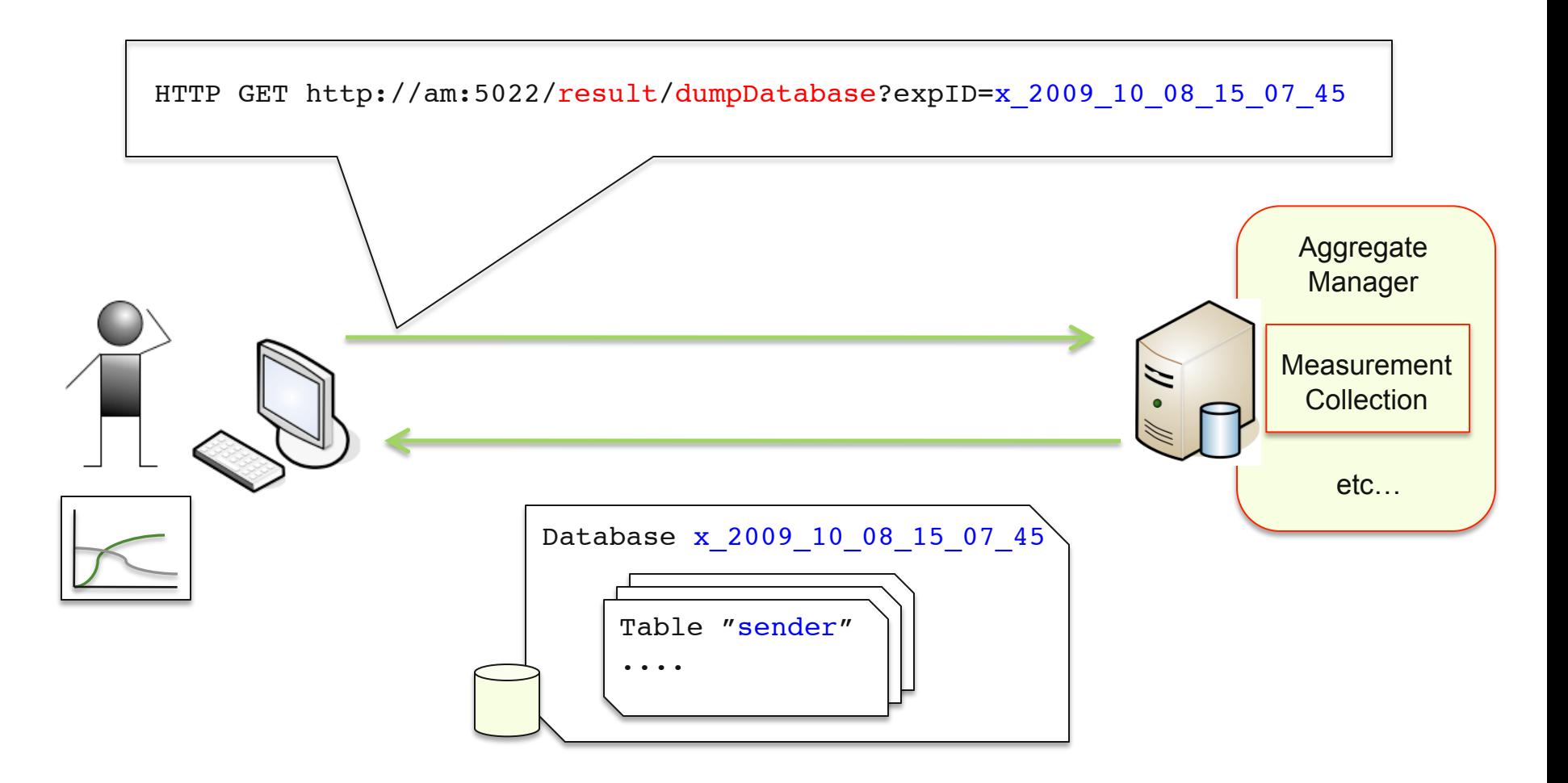

**NICTA** 

### D. Experimenting further

- Reproduce with different parameters & testbeds
- Support wired & wireless devices (PlanetLab, Wifi, Motes, …)
- Support mobile disconnected experiments (cars, robots)
- Support traffic shaping (link emulation)
- Support handheld mobile devices
- Support resource virtualization

#### Complete user guide and tutorials: http://omf.mytestbed.net

**NICTA** 

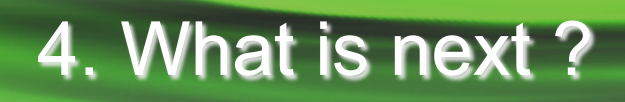

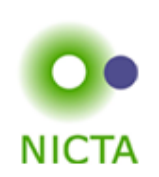

- Resource sharing via virtualization
	- OpenVZ, Xen, how to slice wireless medium?
- Federation of testbeds
	- **Design with emphasis on flexibility and de-coupling**
	- **Discussions on integration with Planetlab, ORCA**
- Support for more resources
	- OMF on handheld phone devices (3G, WiMax, ...)
	- OMF on off-the-shelf robots
- More experiment control features
	- Steerable experiments (resource context, measurements)

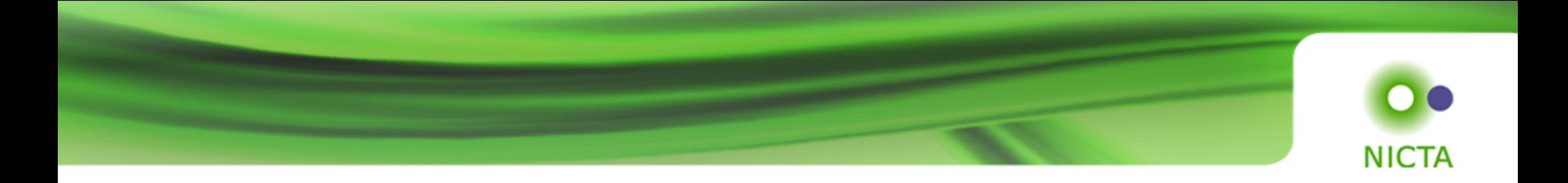

## **Thank you**

# **Any questions?**

## http://omf.mytestbed.net

Thierry Rakotoarivelo - NICTA - 2009 12 and 2009 12 and 2009 12

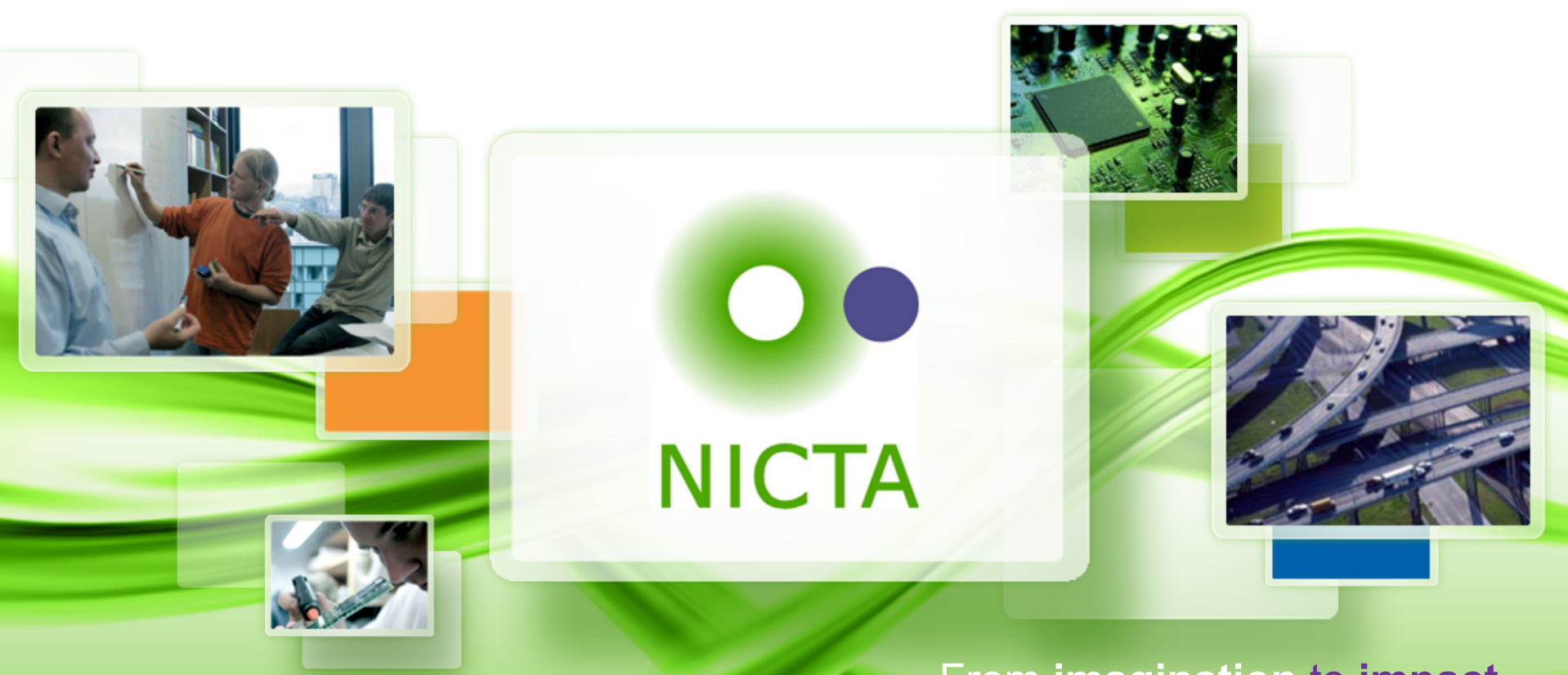

#### From **imagination** to **impact**